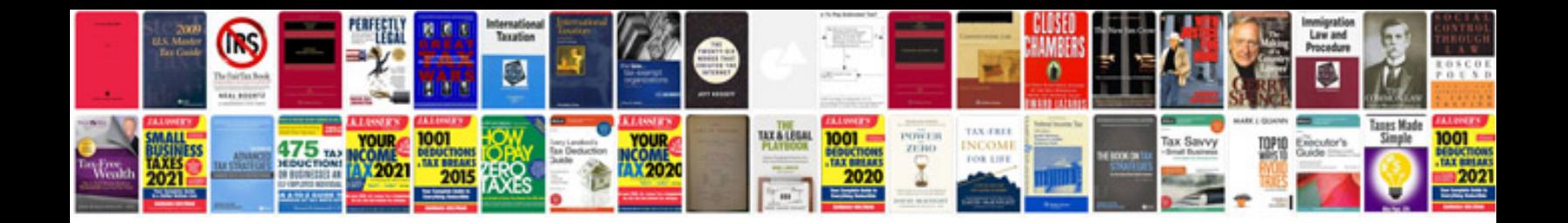

Como transformar em word no mac

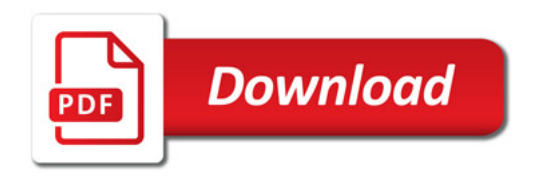

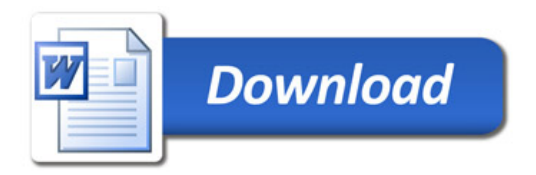